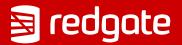

# Super-powered Data Transformation with PostgreSQL

Ryan Booz PGConf.NYC 2023

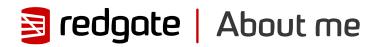

## Ryan Booz

# PostgreSQL & DevOps Advocate

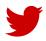

@ryanbooz

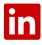

/in/ryanbooz

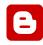

www.softwareandbooz.com

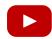

youtube.com/@ryanbooz

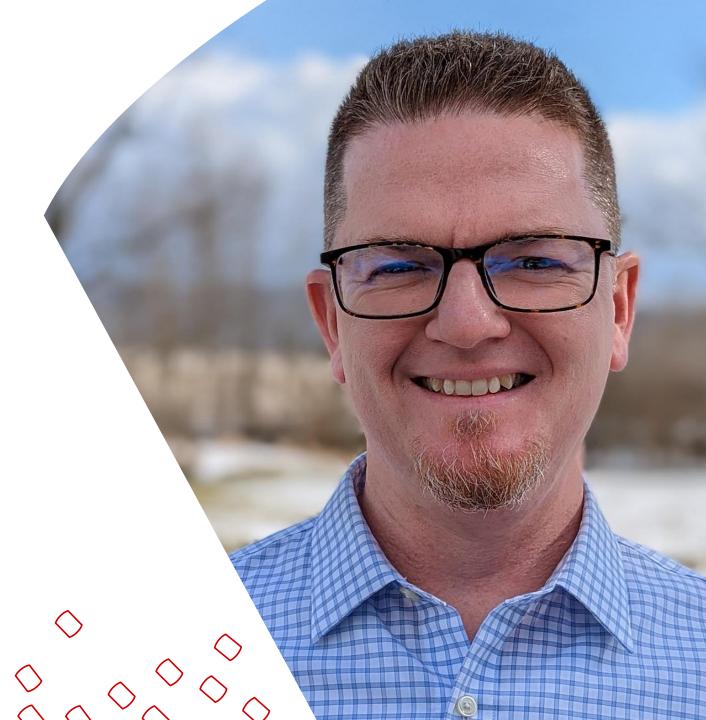

## github.com/ryanbooz/presentations

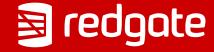

#### Agenda

O1 ETL vs ELT

**O2** Loading Data

03-10 7 SQL/PostgreSQL Features

**Bonus** Community

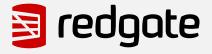

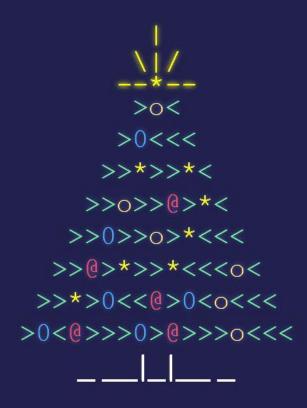

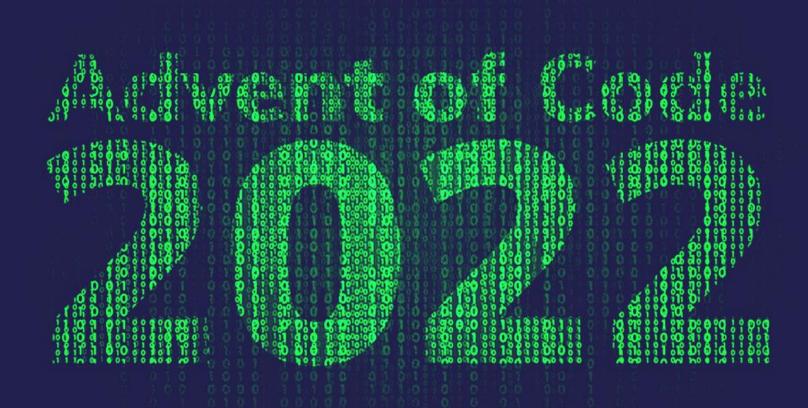

# WORDLE

A DAILY WORD GAME

# A few functions are only included with PostgreSQL >=14

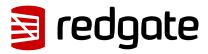

#### 01/10 ETL vs ELT

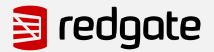

#### ETL vs ELT

#### **Extract, Transform, Load**

- External processing of non-relational data to create relational data
- Not SQL focused

#### **Extract, Load, Transform**

- Internal processing of non-relational data to create relational data
- SQL focused

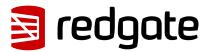

# Convert non-relational data into relational, tabular data.

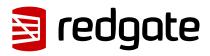

#### Why Has ETL Been So Popular?

- External tools could more quickly bring specialized functionality to data processing
- Databases didn't speak web languages well
  - ie. XML or JSON
- Specialized tools = specialized jobs

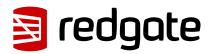

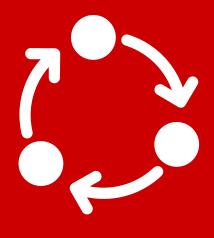

## Iteration is slow

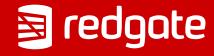

# Keep processing close to the data for faster iteration

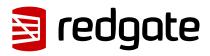

#### ELT in PostgreSQL

- Retain transactional consistency and control
- PostgreSQL has a plethora of functions for processing and transforming data
  - Regex
  - JSON
  - String
- Array and JSON output are particularly useful for processing

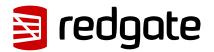

### 02/10 Inserting Data

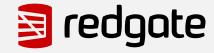

#### Inserting Data

- Quickly dump data to tables and keep the schema simple
- Post-process JSON, XML, strings, arrays, etc.
- Use COPY:
  - most supported method of getting data in quickly
  - CSV or custom delimiters
- Use code:
  - work in batches of rows to reduce transaction overhead

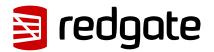

#### COPY vs \copy

- COPY is a PostgreSQL command, not SQL standard
- COPY requires files local to the server
- My examples primarily use psql \copy command
- This streams data from local files to PostgreSQL

STDIN COPY

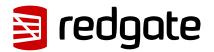

#### COPY Caution

- Requires correct column order, matching data types, and clean data (no conversion)
- Options like <u>pgloader</u> overcome some limitations
  - pre-checks on certain columns of data

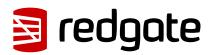

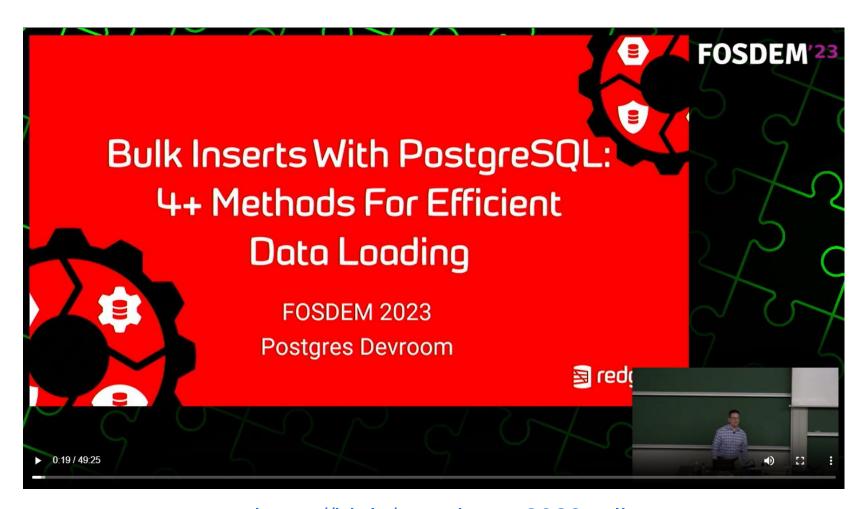

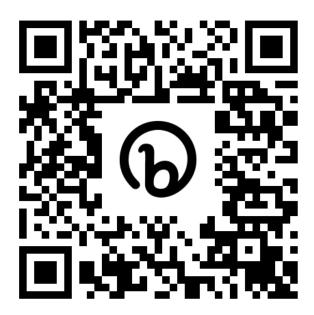

https://bit.ly/ryan-booz-2023-talks

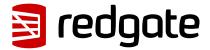

#### Data Import Rules – K.I.S.S

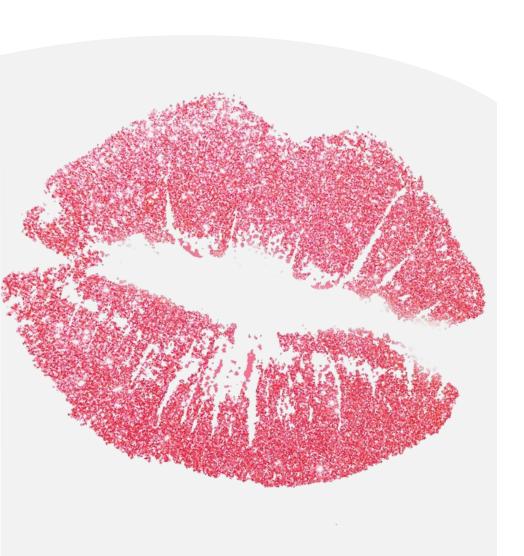

- 1 Create a generated ID for ordering later if needed
- 2 Add a timestamp column if it's time-series data
- 3 Pre-processes what makes sense, but don't go overboard

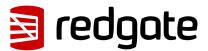

#### K.I.S.S. – Advent of Code

```
create table dec05 (
    id integer generated by default as identity,
    puzzle_input text
);
-- COPY the text into the appropriate columns
\COPY dec05 (puzzle_input) FROM input_05.txt NULL '';
```

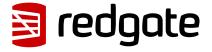

#### K.I.S.S. - Wordle

```
"data": {
                                                           "author_id": "395950789",
                                                           "created at": "2022-01-15T03:09:22.000Z",
                                                           "id": "1482188130191122123",
                                                           "text": "Wordle 209
3/6\n\n\u2b1b\u2b1b\ud83d\udfe9\ud83d\udfe9\ud83d\ud83d\udfe9\ud83d\udfe9\ud83d\udfe9\ud83d\udfe9\ud83d\udfe9\ud83d\udfe9\ud83d\udfe9\ud83d\udfe9\ud83d\ud84d\ud84d\ud
3d\udfe9\ud83d\udfe9"
                                        "includes": {
                                                            "users": [
                                                                                                     "id": "395950789",
                                                                                                    "location": "Cali",
                                                                                                     "name": "Hall & Oates Enjoyer",
                                                                                                     "username": "wordlemaster",
                                                                                                     "verified": false
                                         "matching_rules": [
                                                                               "id": "1482188147178053123",
                                                                                "tag": "wordle"
```

#### K.I.S.S. - Wordle

```
CREATE TABLE tweets_raw(
    ts timestamptz NOT NULL,
    tweet_id bigint NOT NULL,
    tweet_raw JSONB NOT null,
);
```

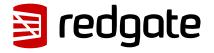

#### K.I.S.S. – Wordle

```
CREATE TABLE wordle_tweet (
    ts timestamptz NOT NULL,
    created_at timestamptz NOT NULL,
    author_id bigint NOT NULL,
    author_handle TEXT NOT NULL,
    author_verified bool,
    author_location TEXT,
    tweet_id bigint NOT NULL,
    tweet TEXT NOT null,
    game int NULL,
    guess_total int null
);
```

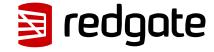

### 03/10 Common Table Expression

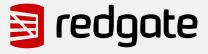

#### Common Table Expression (CTE)

- Also called WITH queries
- Reference the output of the query by a unique name
- Prior to Postgres 12 the CTE was materialized first
  - PG12+ planner attempts to in-line unless you add MATERIALIZED

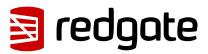

#### Common Table Expression (CTE)

- Multiple CTEs can be chained together, referring to each other as you go
- Particularly helpful when you'll reuse a query more than once (readability)
- Name output columns with parenthesis

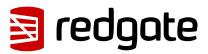

#### **WITH**

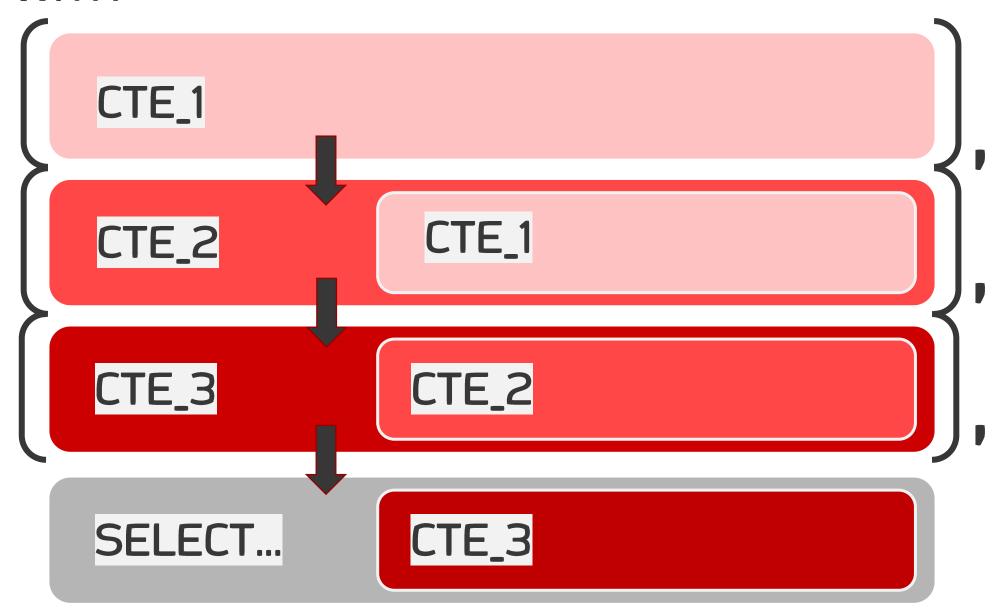

```
SELECT
  nullif(calories, '')::bigint AS calories,
  count(*) FILTER (WHERE calories is null) OVER (ORDER BY id) AS elf,
  id
FROM
  dec01
```

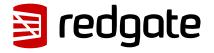

```
WITH inventory AS (
    SELECT
    nullif(calories, '')::bigint AS calories,
    count(*) FILTER (WHERE calories is null) OVER (ORDER BY id) AS elf,
    id
    FROM
    dec01
)
```

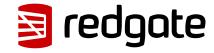

```
WITH inventory AS (
  SELECT
   nullif(calories, '')::bigint AS calories,
   count(*) FILTER (WHERE calories is null) OVER (ORDER BY id) AS elf,
    id
  FROM
   dec01
SELECT sum(calories) as c
FROM inventory
GROUP BY elf
ORDER BY 1 desc;
```

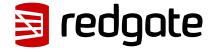

```
WITH inventory (calories, elf) AS (
  SELECT
   nullif(calories, '')::bigint,
   count(*) FILTER (WHERE calories is null) OVER (ORDER BY id),
    id
  FROM
   dec01
SELECT sum(calories) as c
FROM inventory
GROUP BY elf
ORDER BY 1 desc;
```

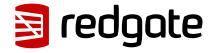

#### 04/10 Recursive CTEs

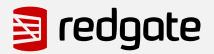

#### Recursive CTEs

- The SQL language is declarative and batch-based by implementation
- Recursive CTEs provide iterative processing using SQL that wouldn't otherwise be possible
- Recursive CTEs allow SQL to be a Turing complete language

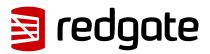

#### WITH RECURSIVE

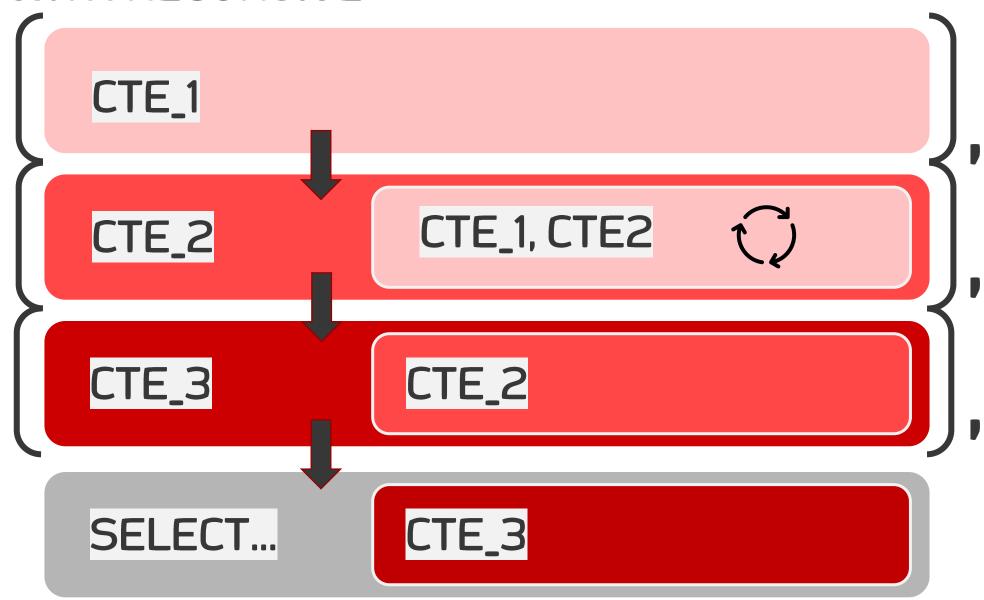

| name        | parent_folder | size |
|-------------|---------------|------|
| Folder_A    |               |      |
| Folder_A_1  | Folder_A      |      |
| Folder_B    | Folder_A      |      |
| Folder_A_2  | Folder_A      |      |
| Folder_B_1  | Folder_B      |      |
| File_A1.txt | Folder_A      | 1234 |
| File_A2.txt | Folder_A      | 9876 |
| File_B1.txt | Folder_B      | 4567 |

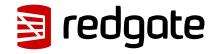

#### Recursive CTEs

```
WITH recursive files AS (
   -- start with a non-recursive, initial query
   SELECT name, parent folder, SIZE FROM files on disk
   WHERE parent folder IS NULL
SELECT * FROM files;
name | parent folder|size|
Folder A |
```

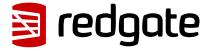

#### Recursive CTEs

```
WITH recursive files AS (
    -- start with a non-recursive, initial query
    SELECT name, parent folder, SIZE
    FROM files on disk
    WHERE parent folder IS NULL
UNION ALL
    SELECT fid.name, fid.parent folder, fid.SIZE
    FROM files on disk fid
      INNER JOIN files f ON fid.parent folder = f.name
SELECT * FROM files;
```

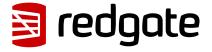

#### Recursive CTEs

```
|parent folder|size|
name
Folder A
                                <-- Initial query
Folder A 1 | Folder A
Folder B | Folder A
Folder A 2 | Folder A
                                    |- Result of first join
File A1.txt|Folder A
                          |1234|
File A2.txt|Folder A
                          |6789|
WITH recursive files AS (
   . . .
UNION ALL
    SELECT fid.name, fid.parent/folder, fid.SIZE
    FROM files on disk fid
      INNER JOIN files f   fid.parent folder = f.name
SELECT * FROM files;
```

#### Recursive CTEs – Caution!

- Recursion continues until working table is empty
- Make sure there is an ending point (or add one!)

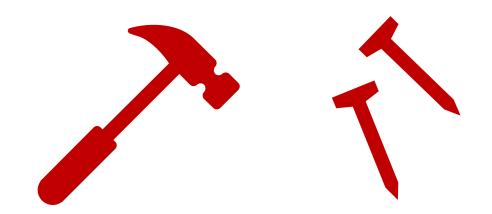

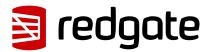

### 05/10 FILTER Clause

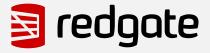

#### FILTER Clause

- Available for many aggregate and window functions
- An internal predicate for the aggregate as rows pass through
- Useful in place of pivot-type queries

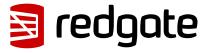

06/10 Text to...

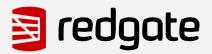

#### Convert text to...

- Arrays, JSON, Tables
- Arrays and JSON are helpful as intermediate stores, particularly in recursive queries
- Both are fully supported datatypes in PostgreSQL, including indexing
- Many functions can output either datatype

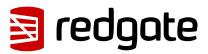

### Arrays, Tables, & JSON

- Some functions for converting text
  - string\_to\_array
  - regexp\_matches
  - regexp\_split\_to\_table
  - string\_to\_table
  - json\_each & json\_object\_agg

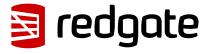

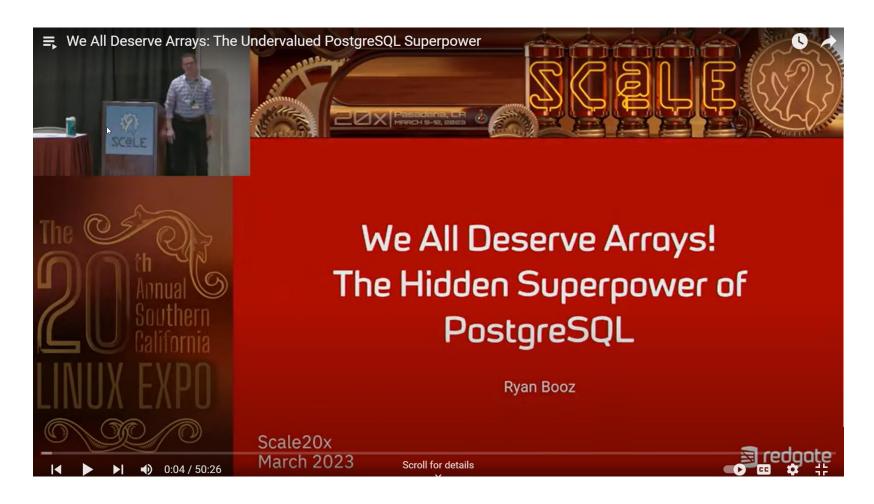

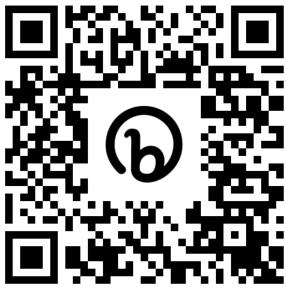

https://bit.ly/ryan-booz-2023-talks

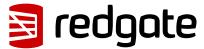

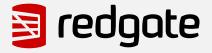

- For every row on the left, execute query on the right
- Output is the product of both sets
- Allows chained queries to "reach back" to previous result sets for data
- Very useful with Set Returning Functions (SRF)

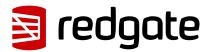

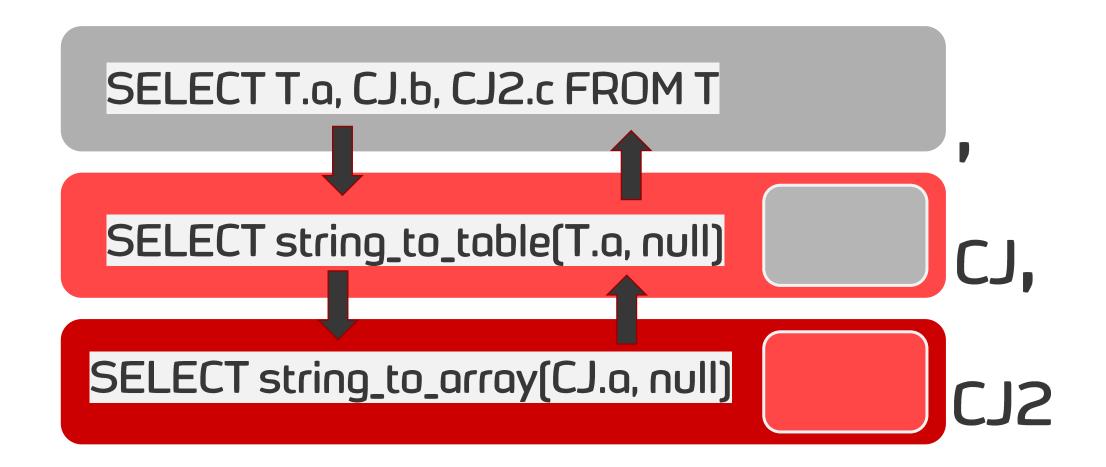

- Also useful for simplifying SQL at a higher level by hiding calculations lower
- Reorganize data by returning VALUES

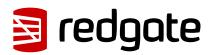

```
select hm.step,
        hm.x, hm.y,
        h.x, h.y,
        t.x, t.y
from tmove tm
 join hmove hm on tm.step+1 = hm.step
cross join lateral
   (VALUES (tm.hx+hm.x, tm.hy+hm.y)) as h(x,y)
cross join lateral
   (VALUES (
       case when abs(h.y-tm.ty) = 2 then h.x
           when abs(tm.tx-h.x) <= 1 then tm.tx
           else tm.tx + hm.x end,
       case when abs(h.x-tm.tx) = 2 then h.y
           when abs(tm.ty-h.y) <= 1 then tm.ty
           else tm.ty + hm.y end
)) t(x,y)
```

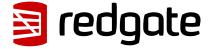

```
select hm.step,
 hm.x, hm.y,
 h.x, h.y,
 t.x, t.v
from tmove tm
 join hmove hm on tm.step+1 = hm.step
cross join lateral
     (VALUES (tm.hx+hm.x, tm.hy+hm.y)) as h(x,y)
cross join lateral
     (VALUES (
         case when abs(h.y-tm.ty) = 2 then h.x
               when abs(tm.tx-h.x) \leq 1 then tm.tx
               else tm.tx + hm.x end,
         case when abs(h.x-tm.tx) = 2 then h.y
               when abs(tm.ty-h.y) <= 1 then tm.ty
               else tm.ty + hm.y end
)) t(x,y)
```

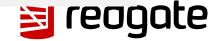

### 08/10 WITH ORDINALITY

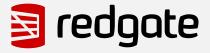

#### WITH ORDINALITY

- Any Set Returning Function can also return the ordinal value of each row
- Faster than ROW\_NUMBER()
- Retains order without an ORDER BY

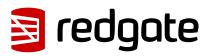

### 09/10 WINDOW Functions

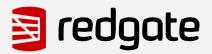

#### WINDOW Functions

- Aggregates on steroids that work in context of the current query row
- Look backwards and forwards
- Powerful data analysis tool that can be challenging to master...
- ...but worth the investment!

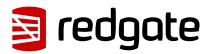

10/10 Range Type

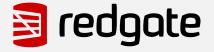

### Range Type

- Ranges of dates and numbers
- Multi-range values supported in PostgreSQL 14+
- Can be inclusive or exclusive of each bound
- Many built-in range operators for easy comparison
- Indexable!

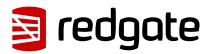

## Bonus Community

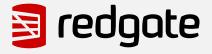

### PostgreSQL Community

- X
- Slack
- Discord
- LinkedIn
- Postgres Weekly Newsletter
- PostgreSQL.life Interviews
- #PGSQLPhriday monthly blog event

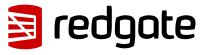

### PostgreSQL Community

- Vik Fearing
- Feike Steenbergen
- David Kohn
- Sven Klemm
- John Pruitt

- Tobias Petry
- Bruce Momjain
- Andreas Scherbaum
- Ryan Lambert
- More, more, more...

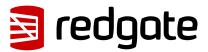

## What Questions do you have?

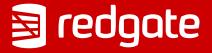

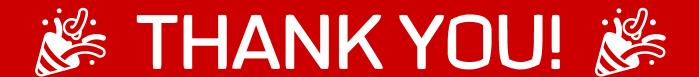

# github.com/ryanbooz/presentations

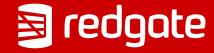